#### LOG680 – Introduction à l'approche DevOps

#### Laboratoires: Transformation DevOps chez Oxygène Software

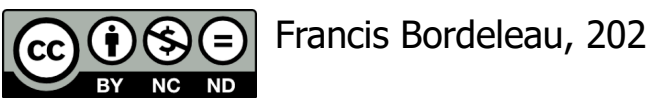

Francis Bordeleau, 2021

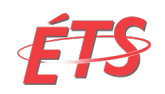

Département de génie logiciel et des TI

1 Intro à l'approche DevOps

# Oxygène Software1 : Entreprise

- Fondation d'Oxygène Software: 2003
- Revenu: \$12.3M CND
- Nombre d'employés: 53
	- § R&D: 26 ingénieurs systèmes et logiciel (incluant VP Engineering, 3 chefs d'équipe, 2 architectes)
	- § Vente et marketing: 21 (VP V&M, Directeur du marketing, gestionnaire web et médias sociaux, 6 commerciaux ("sales representatives"), 12 ingénieurs d'application)
	- Équipe de gestion: 6 (CEO, CTO, CFO, Directeur BD, adjointe administrative, responsable des ressources humaines)
- Mission

-------------

- § Fournir des solutions logicielles qui permettent le contrôle de systèmes CVC (Chauffage, ventilation, et climatisation)
	- Réduire les coûts d'opération des systèmes CVC
	- Améliorer la qualité de l'air
	- Améliorer le confort des occupants

1. Oxygène est une entreprise fictive créée pour les besoin du cours de LOG680

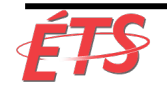

# Oxygène Software1 : Produits

- Produits principaux
	- § Oxygène CS (Contrôle de Système)
		- Permet le contrôle automatisé de système CVC (Chauffage, ventilation, et climatisation) -- HVAC (Heating, Ventillation, and Air Conditionning)
		- Permet de se connecter à divers types de systèmes et de senseurs CVC
	- § Oxygène CC (Centre de Contrôle)
		- Application desktop qui permet la gestion d'un ensemble de contrôleurs de système Oxygène CS
		- Fournit un tableau de bord qui permet de surveiller et contrôler divers aspects du système
	- § Oxygène DS (Design de Système)
		- Application logicielle graphique qui permet de faire la conception et la configuration d'un système CVC contrôlé par une application Oxygène CS
- Marchés actuels
	- § Domaines industriels et commerciaux
	- § Canada et États Unis

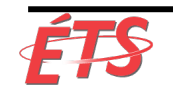

#### Transformation DevOps

- Contexte:
	- § Le conseil d'administration de l'entreprise a mandaté l'équipe de gestion de développer de nouveaux marchés en se basant sur l'adaptation des produits existants et le développement de nouveaux produits pour des marchés spécifiques
- **Objectifs** 
	- § Développer le marché Européen, en commençant par la France et l'Allemagne, en adaptant les produits existants
	- § Développer des nouveaux produits permettant d'optimiser la qualité de l'air
		- Marchés visés : domaines de la santé (hôpitaux, centres de soins, et cliniques médicales) et de l'éducation
	- § Développement de nouveaux produits permettant l'optimisation de la consommation d'énergie
		- Marché visé : centres de données
- Pour ce faire, l'entreprise doit accroître son agilité au niveau technique (processus de développement des produits)
- Plan: Introduire l'approche DevOps de façon systématique

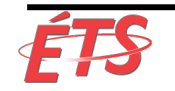

# Équipe DevOps

- Contexte:
	- § Vous êtes embauchés en tant que membre d'une nouvelle équipe DevOps qui est responsable de mettre en place l'infrastructure qui permettra de supporter l'intégration et le déploiement continus, et le monitoring des divers produits d'Oxygène Software.
- 3 premières phases
	- § Mise en place de l'environnement de travail GitHub de votre équipe et développement d'analyse de processus – Laboratoire 1
	- § Mise en place d'une solution d'intégration continue Laboratoire 2
	- § Mise en place d'une solution de déploiement continu et de surveillance ("monitorinig") Laboratoire 3
- Dans une première étape, vous devrez fournir le support DevOps (CI, CD, et surveillance) pour l'application CVC Oxygène CS.
- Les détails de chacune des phases vous seront fournis durant la session (à chacun des laboratoires)

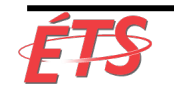

### Environnement de développement

- Processus de développement
	- § Approche agile basée sur des sprints de 3 semaines
	- § Utilisation de Git (GitHub) pour le contrôle des versions
	- § Utilisation de tableau Kanban (Jira) pour la gestion du backlog, du contenu des sprints, et des tâches de développement
	- 1 nouvelle version ("release") à chaque trimestre (1<sup>ière</sup> semaine de janvier, avril, juillet, et octobre)
	- Le déploiement des nouvelles versions du logiciel (pour chacun des produits) se fait de façon manuelle par les clients dans leurs environnements respectifs
- Release cycle:
	- 3 sprints de dév  $(3 \times 3$  semaines) + 1 sprint de Test  $(4 \text{ semantics}) = 13$  semaines

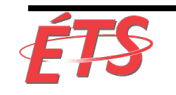

# Description des phases de développement (1)

- Approbation/priorisation des fonctionnalités
	- § Le gestionnaire de produit fait le triage des demandes de fonctionnalité soumises par les clients et définit le contenu du prochain sprint.
	- § Le contenu du sprint est défini en fonction du "backlog" priorisé des fonctionnalités et du nombre de ressources disponibles pour le sprint.
- Développement
	- § Durant cette phase, les ingénieurs logiciel sont responsables de développer les fonctionnalités contenues dans le sprint.
	- § Les ingénieurs logiciel sont aussi responsables de tester les fonctionnalités qu'ils développent de façon manuelle.
	- La nature, la qualité, et la quantité de tests effectués par les ingénieurs logiciel durant la phase de développement varient grandement d'un ingénieur à l'autre.

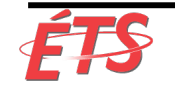

# Description des phases de développement (2)

#### • Test

- § Durant la phase de test, les ingénieurs logiciel délaissent le développement de nouvelles fonctionnalités pour se concentrer sur les tests de la nouvelle version.
- § Durant cette phase, les ingénieurs logiciel sont responsables d'exécuter l'ensemble des tests de la nouvelle version, ce qui inclus les tests d'intégration et les tests d'acceptation utilisateur (User Acceptance Test, UAC).
- Le processus de test est basé sur l'utilisation d'un fichier Excel qui contient une description textuelle de chacun des tests qui doit être effectué.
- Les tests sont effectués de façon manuelle par les ingénieurs.
- § Le résultat de chacun des tests est inscrit dans un fichier de "Test de version" de la nouvelle version.
- Durant cette phase, les ingénieurs logiciel sont aussi responsables de corriger les problèmes détectés par les tests.
- § Il est aussi a noter que Oxygène Software n'utilise présentement pas de processus de revue de code systématique.

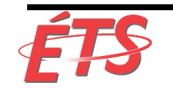

# Description des phases de développement (3)

- Construction/déploiement en pré-production
	- § Durant cette phase effectuée avant la phase d'intégration de test de déploiement, une nouvelle version (release candidate) de CVC Oxygène CS est construite et déployée dans un environnement de pré-production utilisé pour la phase de QA.
	- § Bien que cette phase demande encore certaines opérations manuelles, le processus de construction/déploiement est défini de façon systématique. L'automatisation des étapes manuelles n'est pas une priorité pour le moment.
- Construction/déploiement en production
	- Le cycle de chaque nouvelle version (release) se termine par la construction et la publication d'une nouvelle version de CVC Oxygène CS à partir de l'ensemble des fonctionnalités qui ont réussi la phase de test.
	- Les fonctionnalités qui n'ont pas réussi à passer l'ensemble des tests requis durant le sprint sont incluses dans le contenu du sprint suivant.
	- § Bien que cette phase demande encore certaines opérations manuelles, le processus de construction/déploiement est défini de façon systématique. L'automatisation des étapes manuelles n'est pas une priorité pour le moment.

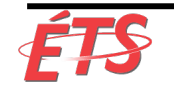

#### VSM du processus de développement

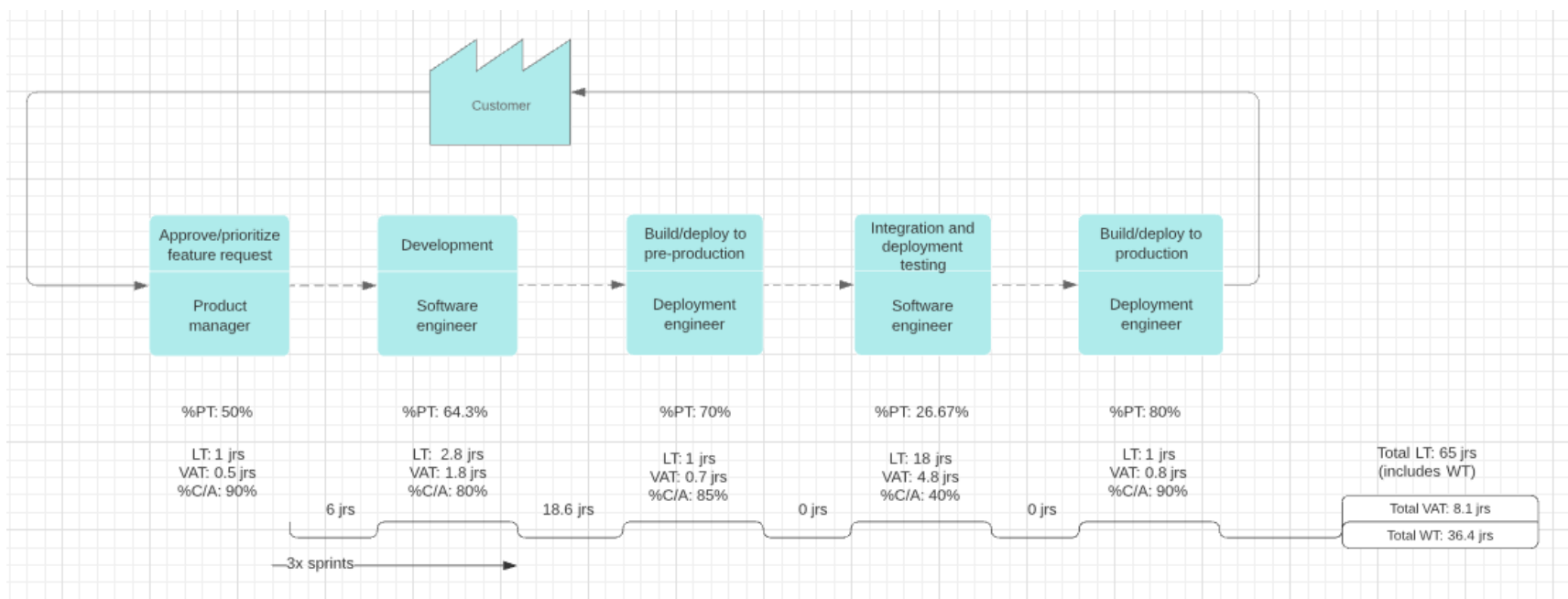